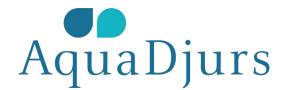

# Referat: Bestyrelsesmøde nr. 2 i **AquaDjurs**

| Virksomhed:    | AquaDjurs A/S (NY)                                                                                                    |
|----------------|----------------------------------------------------------------------------------------------------|
| CVR. Nr.:      | 44522322                                                                                                    |
| Lokation:      | Fornæs renseanlæg, Langagervej 12, 8500 Grenå                                                                                                    |
| Dato:          | 07-03-2024                                                                                                    |
| Tidspunkt:     | 14:00 - 17:00                                                                                                    |
| Deltog:        | Benny Viggo Hammer, Bjarne Bøhl Pedersen, Bjørn Jensen,<br>Brian Pedersen, Jan Baarup Jensen, John Daugaard Hansen,<br>Jørgen Andersen, Jørgen Ivar Brus Mikkelsen, Klaus Helweg,<br>Kristina Rexen Hviid, Kåre Christensen, Lars Erik Sørensen,<br>Peter Mikkelsen, Ulf Baldrian Kudsk Harbo |
| Deltog ikke:   | Marianne Als Nielsen, Jens Kannegaard Lundagere, Bjarke<br>Jensen, Anders Stenumgaard Lind                                                                                                    |
| Referent:      | Bjarne Langdahl Riis (blr@aquadjurs.dk)                                                                                                    |
| Publiseret af: | Bjarne Langdahl Riis (blr@aquadjurs.dk)                                                                                                    |
| Publiseret:    | 07-03-2024 17:19                                                                                                    |

# 14.00 - 14.15. 2.1. Meddelelser fra Formandsskabet

Sagsfremstilling

Der orienteres om en sag ombestyrelseshonorar i RenoDjurs, hvor Ankestyrelsen har sat "spørgsmålstegn" vedhonorar til menige medlemmer af bestyrelsen.

Der orienteres om aktuelleemner fra udvalg, Kommunalbestyrelse og Byråd.

Indstilling

Formandsskabets orientering tages tilefterretning

# Referat:

Formandsskabets orientering blev taget til efterretning

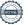

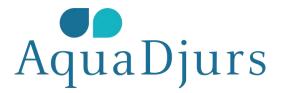

# 14.15 - 14.35. 2.2. Protokollater og forretningsorden

Sagsfremstilling

På bestyrelsesmødet den23. januar 2024 orienterede formanden om procedurer i forbindelse medafholdelse af bestyrelsesmøder, samt procedure for udfærdigelse og godkendelseaf protokoller. Iht. protokoller blev der orienteret om og senere efterlevet påmødet, at beslutninger blev læst op mundtligt som afslutning på de enkeltesager.

Bestyrelsen behandlede desudenforretningsorden, hvor godkendelsesprocedurer blev behandlet.

Procedurer vedr.godkendelse af protokoller har efterfølgende givet anledning til en deldrøftelser, og har afstedkommet, at protokollen fra bestyrelsesmødet den 23. januar endnu ikke er godkendt af alle bestyrelsesmedlemmer.

Proceduren genbehandlesunder punktet, hvor det foreslås, at beslutninger på de enkelte sager skrivesind i referatet som afslutning på hvert punkt, så alle har mulighed for at læse og godkende beslutningen på mødet. Det samlede referat publiceres til elektroniskgodkendelse som afslutning på bestyrelsesmødet. Efterfølgende er der en fristpå 3 dage til godkendelse af referatet.

## Adgang til bestyrelsesprotokol pkt. 8.8 i forretningsordenen

Der er gjort opmærksom på, at pkt. 8.8 i forretningsordenen "Kun medlemmeraf bestyrelsen og direktionen samt selskabets generalforsamlingsvalgte revisorhar adgang til bestyrelsesprotokollen" er fraveget ved, at Palle Mikkelsen ogKim Poulsen har adgang til BetterBoard.

Det anbefales, at bestyrelsen godkender, at ØkonomichefKim Poulsen bibeholder adgang til BetterBoard med administrativ adgang, for at understøtteog kvalitetssikre dagsorden og protokoller inden udsendelse og godkendelse.Palle Mikkelsens adgang til BetterBoard fjernes.

Det anbefales, at bestyrelsen behandler, at interneog eksterne faglige eksperter, kan deltage under specifikke punkter for at kvalificereenkeltsager.

#### Indstilling

Det indstilles, at beslutninger påde enkelte sager skrives ind i referatet som afslutning på hvert punkt, så allehar mulighed for at læse beslutningen på BetterBoard på mødet. Referatetgodkendes dermed på mødet, hvorefter det samlede referat publiceres tilelektronisk godkendelse. Der er herefter 3 dage til at godkende referatet. Iden periode er referatet låst for yderligere behandling.

Det indstilles at forretningsorden pkt. 4.1.1. rettes til: I alle sager formuleres beslutningen skriftligt og oplæses på mødet. Forhandlingsprotokollen udsendes på BetterBoard ved afslutningen af mødet. Der er 3 dages frist for underskrivelse af den på mødet godkendte protokol.

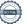

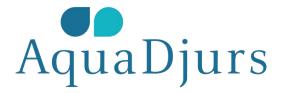

Det indstilles, at forretningsordenens pkt. 8.3. tilrettes til: Beskrivelse af procedure forkommentering og underskrivelse af referater fra BetterBoard. Forhandlingsprotokollengodkendes på mødet efter skriftlig fremstilling, og publiceres til godkendelsepå BetterBoard ved afslutningen af bestyrelsesmødet. Der er 3 dages frist for elektroniskunderskrivelse af den på mødet godkendte protokol.

Det indstilles, at forretningsordenpkt. 8.8. udvides med: Økonomichef Kim Poulsen deltager påbestyrelsesmøder og har administrativ adgang i BetterBoard. Faglige eksperterkan deltage på bestyrelsesmøder under specifikke sager uden adgang tilBetterBoard.

Det indstilles, at bestyrelsen tiltræder ogunderskriver forretningsordenen for AquaDjurs med ovennævnte ændringer.Forretningsordenen underskrives på et fysisk eksemplar på mødet.

# Referat:

Der skal tilføjes følgende til forretningsordenens punkter:

- 6.1 Sidste sætning ændres til "Et medlem af ledelsen kan dog til enhver tid forlange, at der afholdes bestyrelsesmøde ved fysisk fremmøde".
- 9.2 Tilføjes "Bestyrelsen præsenteres for og behandler kvartalsrapportering."
- 9.7 Tilføjes "Bestyrelsen skal godkende årsbudgettet på bestyrelsesmøde i efteråret".

Bestyrelsen har besluttet at udskifte "BetterBoard" med "Bestyrelsesportal" i hele dokumentet.

Bjarne Bøhl Pedersen og Kristina Rexen Hviid tilføjes "Bestyrelsesmedlem"

Med ovenstående ændringer godkendes indstillingen.

# 14.35 - 15.10. 2.3. Tema: Betalingsvedtægt - tilslutningsbidrag

Sagsfremstilling

Påfællesbestyrelsesmødet den 26.10.2023 drøftede og kvalificerede de tobestyrelser processen frem mod udarbejdelse af en ny betalingsvedtægt forAquaDjurs A/S spildevandsforsyning.

Betalingsvedtægtenblev efterfølgende behandlet af de to bestyrelser på møder hhv. den 2. og 8.november 2023. Bestyrelserne godkendte betalingsvedtægten samt processen forbehandling af de administrative retningslinjer, når den samlede bestyrelse forAquaDjurs A/S var tiltrådt. I nærværende sag behandles tilslutningsbidrag.

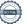

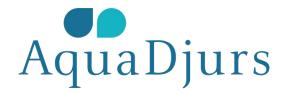

Tilslutningsbidragbetales som udgangspunkt af ejendomme, der ikke tidligere har været tilsluttet.

Tilslutningsbidragetopkræves som et standardbidrag i henhold til betalingslovens regler, og stårbeskrevet i betalingsvedtægtens afsnit 4 "Selskabets indtægter".

I nærværendesag behandles praksis for mulig dispensation for tilslutningsbidrag, hvorbetalingsvedtægtens paragraf 4.1.3. "Dispensation" beskriver: I særlige tilfælde ogefter ansøgning kan AquaDjurs efter en konkret bedømmelse fastsættetilslutningsbidraget til et lavere beløb end standardbidraget – dog aldriglavere end de faktisk afholdte udgifter til detailledningsnettet. Med særligetilfælde forstås tilfælde, hvor anvendelsen af reglerne efter AquaDjurs` skønvil føre til et tilslutningsbidrag, der er helt ude af proportioner med defaktiske omkostninger ved kloakeringen og den faktiske afledning.

#### De "gamleselskabers" praksis

Beggeselskaber har fulgt betalingsvedtægtens ordlyd for boliger/boligområder udenbrug af dispensationsmuligheder.

Der har været en forskellig praksis på tilslutning af erhvervsgrunde.

Det gamle AquaDjurshar benyttet muligheden for dispensation/rabat i forhold til tilslutningsbidragfor erhvervsgrunde med afsæt i vurdering af spildevandsbelastningen og envurdering af de faktiske omkostninger til detailanlægget. Anlægsomkostninger til anvendelsen af hovestrukturen har ikke været vurderet. Der er givet dispensation/rabat i allesager side april 2021 vedr. tilslutning af erhvervsgrunde (4 sager i alt).

Ifølge betalingsvedtægten ville AquaDjurs for de aktuellesager have kunnet opkræve 2.391.045 kr. (ex. moms) i tilslutningsbidrag. AquaDjurshar gjort brug af en belastningsbestemt dispensation og har for de nyeerhvervsgrunde opkrævet 1.180.497 kr. Der er således givet en rabat på1.210.547 kr., hvilket svarer til godt 50%.

Der har ikke været opkrævet tilslutningsbidragfor erhvervsgrunde i Syddjurs Kommune i den samme periode, men der foreliggertidligere sager, hvor der ikke på noget tidspunkt er givet dispensation.

# Fremtidige sager til behandling

Lige nu ligger derfølgende sager for erhvervsgrunde i AquaDjurs` forsyningsområde:

• Grobund (Syddjurs): 60 standardbidrag a 74.697,86 = 4.481.871,60 kr. ekskl. moms, der er en henstand fra før selskabsudskillelsen, og udregnet i forbindelse med byrådets behandling af

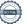

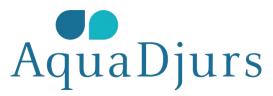

- sagen. Det er meddelt og politisk besluttet, at der skal betales fuldt tilslutningsbidrag uden dispensation.
- Fremtidsparken(Syddjurs): Her forventes et tilslutningsbidrag for regn- og spildevandpå 8.654.735 kr. ekskl. moms. Der er udmeldt fuldt tilslutningsbidrag udendispensation.
- Fjernvarmeværket Allingåbro (Norddjurs): Herforventes et tilslutningsbidrag for spildevand på 940.732 kr. ekskl. moms. Derbliver udmeldt henstand relateret til andel af erhvervsareal med solceller, derikke kan udmatrikuleres, men i stedet tinglyses.
- Mellemstrupvej 9, Grenå (Rygaard). Her forventes ettilslutningsbidrag for regn- og spildevand på 815.301 kr. ekskl. moms. Der eransøgt fra Rygaard om rabat/dispensation.

Der er forventning om, at der i alt kan opkræves istørrelsesorden 14,9 mio.kr i tilslutningsbidrag på erhvervsgrunde, hvoraf 13,1 milo.kr. ermeddelt med fuld tilslutning i Syddjurs Kommune, mens 1,8 milo.kr. er meddelteller ansøgt om dispensation/rabat/henstand i Norddjurs Kommune.

## <u>Dispensationsmulighederfor tilslutningsbidraget – juridiske betragtninger fra, Advokatfirmaet</u> Energi og Miljø

Det er efter betalingslovens § 2,stk. 8, muligt for AquaDjurs – efter ansøgning og i særlige tilfælde – atnedsætte standardtilslutningsbidraget i medfør af betalingslovens § 2, stk. 8 –dog aldrig til et lavere beløb end de faktisk afholdte udgifter tildetailledningsanlægget.

Det er AquaDjurs, der harkompetencen til at træffe beslutning om nedsættelse af tilslutningsbidraget, ogdet er fastslået i retspraksis, at en grundejer ikke har et retskrav på ennedsættelse – hverken til et bestemt beløb eller efter en bestemtberegningsmetode. Beslutninger om dispensation må endvidere forventes at dannepræcedens, hvorfor det generelt anbefales at fastlægge en restriktivdispensationspraksis, herunder også af hensyn til selskabets indtægter.

Advokat Peter Nymann understregerendvidere, at nedsættelse af tilslutningsbidraget i sig selv kan give anledningtil flere tvister.

Det almindelige tilslutningsbidrager fastsat direkte i loven, hvorimod en nedsættelse af tilslutningsbidragetefter betalingslovens § 2, stk. 8, foretages af AquaDjurs efter et skøn.

Det betyder, at AquaDjurs itilfælde, hvor tilslutningsbidraget nedsættes, skal forsvare et mere subjektivtpræget skøn – i stedet for blot at kunne henvise til den "objektive" lovregel. Selskabets skøn må forventes at skulle forsvares overfor andre, der ønskertilsvarende "rabat", ligesom det er sandsynligt, at selv grundejere, der harfået en vis rabat, kan vise utilfredshed med rabattens størrelse.

#### **Direktionens anbefaling**

Direktionen anbefaler, at der fastlæggesen restriktiv dispensationspraksis, og at praksis kun i meget sjældne tilfældeanvendes.

- Praksis for evt. dispensation sker via konkretansøgning, der forelægges til behandling i bestyrelsen
- Restriktiv praksis sker af hensyn til selskabetsindtægter, der er indbygget i vores takststrategi, og følger solidaritetsprincipper(hvile-i-sig-selv) iht. betalingslovens hensigter (rabat et sted vil udløse enregning et andet sted)
- Restriktiv praksis og bestyrelsens behandling af eventuelleansøgninger sker af hensyn til sagsbehandlernes dilemmaer forbundet med mangelpå klare retningslinjer for dispensation.

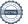

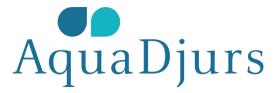

Dispensationvil være et subjektivt skøn og vil være svær at håndhæve

Direktionen anbefaler at sager om tilslutningsbidrag behandles itæt samarbejde med udviklere, hvor "erhvervsvenlighed" kan udmøntes gennem:

- Udmatrikuleringaf de dele af matriklerne, hvor regn- og spildevandsbelastningen henføres til.
- Afsøgningom evt. at spildevandskloakere, hvor udvikler selv håndterer regnvand (40% besparelse) jf. afsnit 4.1.2. delvist tilslutning i betalingsvedtægten. Dette kræver tillægtil spildevandsplanen.

#### Indstilling

Bestyrelsen drøfter sagen og udmønterklare retningslinjer for tilslutningsbidrag, herunder praksis for evt. dispensationsmuligheder.

## Referat:

Bestyrelsen drøftede retningslinjerne for tilslutningsbidrag og besluttede at sætte punktet på dagsordenen til mødet den 30. april 2024:

- Opkrævningen af tilslutningsbidrag bør være transparent og rimelig.
- Det skal undersøges hvordan sammenlignelige forsyninger håndterer opkrævningen af tilslutningsbidrag.
- Den anvendte model fra det gl. AquaDjurs præsenteres på næste bestyrelsesmøde

Ift. Rygaard bør afsøges alternative muligheder, før dispensationsmuligheden anvendes - F.eks. udmatrikulering. Bliver dette uforholdsmæssigt omkostningstungt bringes en dispensationsansøgning frem for bestyrelsen.

# 15.10 - 15.40. 2.4. IT, GDPR og NIS2

Sagsfremstilling

Det fælles selskab DjursSam, derblev etableret i 2020 med AquaDjurs og Syddjurs Spildevand som ejere, blev i 2022rammen om etablering af en fælles IT-infrastruktur mellem de to selskaber. Inden2022 havde Syddjurs Spildevand egen IT-funktion, mens AquaDjurs delvist havde udliciteretfunktionen.

De to IT-medarbejderei Syddjurs Spildevand blev overflyttet til DjursSam for at samle vores interne ITog IT sikkerhed under "intern IT". Overflytningen fra det gl. AquaDjurs tilintern IT er endnu er færdiggjort.

For at realisere direktionens ambitionsniveau om at værecompliant på IT-sikkerhed, har vi ultimo 2023 fået udarbejdet en ekstern analyseaf vores IT-infrastruktur. Formålet med analysen er at synliggøre den aktuellestatus på IT-infrastrukturen og IT-sikkerheden, og danne grundlag for, at vikan blive compliant på IT-sikkerhed.

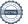

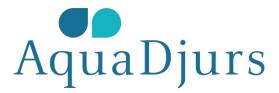

Rapporten illustrerer modenhedsniveauet i AquaDjurs, og giveranbefalinger jf. markedsstandarder. Konklusionerne på analysen er, at der er udfordringerpå en række områder bl.a. dokumentationen, der udgør en væsentligsikkerhedsrisiko, og dermed ikke modsvarer ambitionen om at være compliant. Vier pt. i dialog med vores forsikringsmægler omkring betydningen for vores Cyberriskforsikring. Med den nuværende risiko-status kan vi ikke tegne en Cyberriskforsikring.

På baggrund af rapporten er der taget initiativ til at få udformeten handleplan for både initiativer og fremtidig organisering. Da IT-sikkerheder en central del af det kommende NIS2 direktiv udarbejdes handleplan, så deter compliant med NIS2 kravene.

Det anbefales af IT-handleplanen fremlægges bestyrelsen i ensamlet pakke, der også modsvarer ambitionerne i GDPR og NIS2-direktivet, derbeskrives nedenstående.

#### **GDPR**

Sagsfremstilling

Persondataforordningens formåler at fremme virksomheders beskyttelse af persondata. Et af de største krav tilvirksomhederne er kravet til at dokumentere, at personoplysninger behandlesefter reglerne. Der er et langt GDPR-regelsæt, som vi skal være særligtopmærksomme på og som bl.a. indeholder krav om at:

- Føre en fortegnelse.
- Dokumentere, at lovgivningens principper for god databehandling efterleves.
- Dokumentere at virksomheden har indført passende tekniske og organisatoriske foranstaltninger.
- Oplyse kunder og ansatte om hvordan deres data behandles.
- Bevise, at virksomheden efterlever lovgivningen fx. hvis der anvendes samtykke, databehandlere, mv.
- Lave en risikovurdering af behandlingen af personoplysninger.
- Indgå særlige aftaler om databeskyttelse med vores databehandlere.
- Føre tilsyn med vores databehandlere.
- Bruge databeskyttelse gennem design og databeskyttelse gennem standardindstillinger.
- Efterleve kunders og ansattes rettigheder

Syddjurs Spildevand er aktionær i Forsyningsservice, men haropsagt medlemskabet per 1. juni. Vi er imidlertid bundet til en række time-omkostningerfrem til udmeldelsen. For de timer har vi fået foretaget en samlet vurdering afstatus for implementering af GDPR i AquaDjurs. Mens det gamle AquaDjurs har implementereten delmængde af kravene, har Syddjurs Spildevand arbejdet meget bredt uden affå afsluttet og implementeret. Samlet set er AquaDjurs et stykke fra at være lovgivningsmæssigcompliant på GDPR, og er derfor i risiko for sanktioner.

Forsyningsservice har udarbejdet en handleplan for at blive lovgivningsmæssigtcompliant på GDPR i AquaDjurs. Handleplanen kan ikke implementeres indenfor deøkonomiske rammer i Forsyningsservice. Vi skal derfor have en aftale med en anden leverandør for at få en færdig GDPR-pakke, som vi selv efterfølgende skal vedligeholde.

## NIS2-direktivet

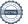

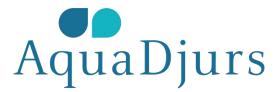

NIS2 er etdirektiv fra EU, som skal sikre et højere fælles it-sikkerhedsniveau. Formåleter at sikre, at vores samfund er godt beskyttet, og har høj beskyttelse modeksterne angreb. Som borgere er vi allesammen særligt udsatte, hvis disseenheder rammes.

NIS2 skal sessom et regelsæt for nogle kontroller, som de berørte enheder skal efterleve.NIS2 er en udvidelse af NIS1, hvor de største forskelle gør sig gældende ihenhold til øget sanktionering, herunder direkte krav om ejerskab ogledelsesansvar samt høje bødetakster ved overskridelse af NIS2 krav.

Helt konkretvil det kunne resultere i sanktioner på op til 10 millioner euro eller toprocent af virksomhedens samlede globale omsætning. Ifølge NIS2, artikel 20,stk. 2 er ledelseslaget forpligtiget til at være dybt engageret i styringen afcybersikkerhedskrav. Her er det ligeledes relevant at fremhæve punktet omkringomvendt bevisbyrde, som henviser til, at virksomhederne selv er ansvarlige forat bevise, at de overholder gældende lovgivning.

NIS2 handler ikorte træk om at adaptere en tankegang, der hviler på risikostyring - altså atman tilpasser sin forretning til at tænke og handle ud fra risici. Det betyderat ledelsen skal være bevidste om de risici der eksisterer, have diskuteretderes risikoappetit og samtidig have en plan for udbedring af risici ellerhvilke mitigerende handlinger, der skal til, for at der ikke længere er tale omen decideret risiko.

NIS2 kommerallerede i 2024 til at stille krav til ledelsen og bestyrelsen i danskevirksomheder og offentlige organisationer.

#### Hvem er omfattet?

Ved indførelseaf NIS2 krav skelnes der mellem to grupper, som er omfattet af NIS2; væsentligeog vigtige. Der er ikke forskel på de krav, man skal leve op til. Forskellenligger i tilsyn og konsekvenserne, såfremt man ikke lever op til de pågældendekrav.

Vandforsyningog spildevandsforsyning er som kritisk infrastruktur kategoriseret som væsentlige, ogaltså omfattet af de skrappeste tilsyn og konsekvenser.

#### Hvad betyder det for AquaDjurs

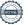

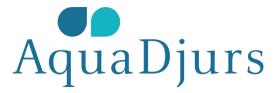

Ledelsen(bestyrelsen og direktionen) i AquaDjurs skal være bekendte med kravene idirektivet og risikostyringsindsatsen. De får et direkte ansvar for, atcyberrisici bliver identificeret og håndteret, samt at kravene overholdes.

For AquaDjursgælder det ligeledes, at idet selskabet er omfattet af den gruppe, der betegnessom "væsentlige", gælder en skærpet underretningspligt. Ved skærpetunderretningspligt gælder underretning til den gældende myndighed/sektorindenfor hhv. 24 timer (information om hændelsens eksistens), 72 timer(beskrivelse af hændelsen) og én måned for endelig rapport over hændelsen.

# Samlet anbefaling fra direktionen omcompliance iht. gældende regler for IT-sikkerhed, GDPR og NIS2

Der ersammenhæng i krav og dokumentation mellem IT-sikkerhed, GDPR og NIS2 direktivet. Anbefalingen er derfor:

- at opgaverneløses enkeltvist, men ses i en sammenhæng, hvor AquaDjurs skal leve op til minimumskravene- være compliant med gældende lovgivning
- atder udarbejdes en samlet handleplan for IT-sikkerhed og NIS2-direktivet
- enfærdig udarbejdet GDPR-pakke sammentænkes med IT-sikkerhed og NIS2 handleplanen
- derudarbejdes en budgetmæssig redegørelse for forventede omkostninger, der forelæggesbestyrelsen til beslutning på bestyrelsesmødet den 30. april.

#### Indstilling

Bestyrelsenkvalificerer emnerne med henblik på ambitionsniveau og godkender, at direktionenarbejder videre med handleplan og budget til forelæggelse for bestyrelsen den 30. april.

#### Referat:

Bestyrelsen godkender, at direktionen arbejder videre med handleplan og budget til forelæggelse for bestyrelsen den 30. april.

Bestyrelsens ambitionsniveau er at overholde reglerne for at være compliant.

Der inviteres en ekstern til næste bestyrelsesmøde

# 15.40 - 16.00. 2.5. Separatkloakering af Rønde - forcering af fase 5, Hovedgaden

Sagsfremstilling

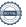

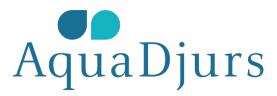

Staten har via vandhandleplaner stillet krav om indsats imod udledning af urenset spildevand til vandløbene omkring Rønde samt Kalø Vig og Følle Bund.

På baggrund af indsatskravethar Syddjurs Kommune besluttet at separere hele kloaksystemet i Rønde.Beslutningen er politisk bestemt via spildevandsplanen. Separeringsprojektet erpåbegyndt i 2015 og er opdelt i 5 etaper - fase 1-4 er færdigseparerede, og dermangler således etape 5, der er Hovedgaden i Rønde og den største del afprojektet. Etape 5 forventes at opstarte i 2025 og har et budget på 37.7 mill.kr. Projektet finansieres som "indsatskrav" under tillægstaksten forkunder i Syddjurs Kommune.

Separeringen af Rønde ersammentænkt med Kommunens forskønnelse af Rønde Midtby. Projektet fremstillesdetaljeret som tema på bestyrelsens strategidag senere på året.

På bestyrelsesmøde nr. 78 den 2. november 2023 i Syddjurs Spildevandbehandlede bestyrelsen en eventuel forcering af anlægsfasen for fase 5 – Hovedgaden. Bestyrelsen besluttede at give direktøren til opgave at undersøge mulighedenfor en finansieringsmodel, hvor de aktuelle samarbejdspartnere SyddjursKommune, Handelsstandsforeningen og AquaDjurs medfinansierer en forcering afanlægsfasen for etape 5. Modellen skal sikre, at den kan anvendes generisk hvis der opstår lignende sager.

#### Hovedgaden - forcering afanlægsfasen, Rønde

#### **Baggrund**

Handelsstandsforeningen i Rønde har et ønske om, at arbejdet i Hovedgadenforceres mest muligt af hensyn til forretningslivet. Det kunne ske ved atkræve, at AquaDjurs` entreprenør laver en 60-timers arbejdsuge for anlægsteameti hele anlægsfasen. Det vil afkorte anlægsperioden med ca. 5 måneder fra 15 til10 måneder. Der vil være en meromkostning tilanlægsfasen på ca. 700 tkr.

Kommunen har vurderet, atkommunal økonomiske støtte til forcering af gravearbejdet "savner almennyttigkommunal interesse og således ikke er hjemlet i kommunalfuldmagten". Endviderehar kommunen vurderet, at evt. støtte kan forpligte kommunen til fremadrettetat behandle andre separatkloakeringsprojekter på tilsvarende måde.

AquaDjurs må jf. betalingsloven kun indregne nødvendigeomkostninger i selskabets takster. Dvs. der skal være en "spildevandsteknisk"saglig grund til, at AquaDjurs fordyrer et anlægsarbejde med omkostninger tilforcering. Hvis forceringen alene sker af hensyn til enkeltstående privateerhvervsdrivende, vil der ikke være tale om udgifter, der er nødvendige ellersaglige at pålægge spildevandsforbrugerne. Det skal påpeges, at separeringenskal forelægges Forsyningssekretariatet for at få godkendt en økonomisk rammefor projektet.

Det oprindelige spor, hvor kommune, handelsstandsforening ogforsyning i fællesskab kunne finansiere forceringen, vurderes således ikkemuligt.

Det er dog muligt, athandelsstandsforeningen selv finansierer en forcering. Dette vil kræve enskriftlig aftale mellem parterne if. omkostningsbekendtgørelsens \6. Aftalenskal godkendes hos Forsyningssekretariatet, og her kan der forventes ensagsbehandlingstid på 2 måneder.

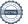

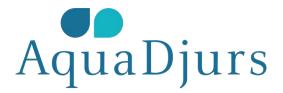

Direktionensanbefaling er, at der fortsat arbejdes med mulighederne for forcering - dvs. viindarbejder en option i udbudsmaterialet, udbyder arbejdet til entreprenører,der har mandskabs-, og maskinmæssig kapacitet til at forcere anlægsfasen, samtafsætter interne ressourcer til en evt. forceret proces. Så har Handelsstandsforeningenfortsat muligheden for at tilvælge denne løsning.

Indstilling

Det indstilles til bestyrelsensbeslutning, at en evt. forcering af anlægsfasen, sker ved at indarbejder enoption i udbudsmaterialet, hvor arbeidet udbydes til entreprenører, der harmandskabs-, og maskinmæssig kapacitet til at forcere anlægsfasen, samt afsætterinterne ressourcer til en evt. forceret proces. Handelsstandsforeningen harsåledes mulighed for at tilvælge denne løsning mod at betale meromkostningen.

## **Referat:**

Bestyrelsen giver direktionen mandat til at tage en drøftelse med Handelstandsforeningen forud for udbuddet.

# 16.00 - 16.15. 2.6. Forbruger- og medarbejdervalg vedtægtsændring

Sagsfremstilling

Behandlingen af bestyrelsens indstilling ombestyrelsessammensætning hos ejerkommunerne, herunder nyvalg af medarbejder- ogkunderepræsentanter, pågår i februar måned 2024. Der blev den 20. februar tagetbeslutning i Norddjurs Kommune og den 28. februar i Syddjurs Kommune om atfølge bestyrelsens indstilling om nyvalgaf forbruger og medarbejderrepræsentanter.

I forbindelse med ejerkommunernes behandling afbestyrelsessammensætningen er det indstillet, at Borgmestrene bemyndiges til at godkende de vedtægtsændringer, som følger af beslutningen i denne sag på enekstraordinær generalforsamling den 8. marts. Det er aftalt med borgmestrene, atden ekstraordinære generalforsamling sker uden fysisk fremmøde, idet enestepunkt på dagsorden er en vedtægtsændring af punkt 10 "Forbrugerrepræsentanter".

Der er ikke kommet svar fra Energistyrelsen på dendispensationsansøgning, der blev fremsendt fra Syddjurs Spildevand.

Indstilling

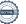

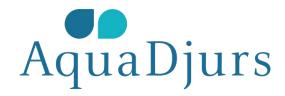

Orienteringen tages til efterretning

# Referat:

Orienteringen blev taget til efterretning

# 16.15 - 16.35. 2.7. Aktuelle udfordringer på Djursland med regnvand, grundvand og havvandsstand

Sagsfremstilling

Til trods for en ekstremtørke i april, maj og juni blev 2023 det vådeste år nogensinde. Der faldt over 1000mm regn – og langt størstedelen faldt i andet halvår.

Hen over vinteren harhele Djursland været udsat for en ekstrem situation, hvad angår skybrud,episoder med høj havvandsstand og stigende grundvand. Et eksempel på denekstreme situation er ved den nye byggemodning (Teglgårdsvej)i Auning, hvor grundvandet er steget mere end 4 meter.

Jorden har værettotalt vandmættet, hvilket betyder, at selv mindre regnskyl kan give anledningtil oversvømmelser.

Denne vejrsituation har presset hele vandets kredsløb. Flere marker står undervand og vandløb går over deres bredder. Dræn og rørlagte vandløb stårfyldte.

Selv om AquaDjursgenerelt råder over en robust infrastruktur, så har både kunder og samfund mærketden ekstreme situation. Der er endnu ikke sat tal på den ekstra akutte indsats,der er foretaget, ligesom de eventuelle kommende indsatser mod klimahåndtering,hverken er budgetteret eller placeret iht. aktørernes roller. Det forventes, atder skal afsættes ekstra finansiering til både de akutte situationer i 2023-2024og specifikke indsatser i årerne fremover.

Nedenfor gives en kortorientering om aktuelle større sager som følge af den megen nedbør samt enredegørelse for selskabets håndtering af disse. Listen er ikke udtømmende. Der er vedhæftet en pressemeddelelse, hvor udfordringer adresseres.

#### NedsivningsbassinAsylvej, Hornslet

Bassinet fungerer ikke,da grundvandet står i terræn. Overløb fra bassinet har bl.a. påvirket et privathus. Der er etableret afværgeforanstaltninger,og en permanent løsning er under afklaring med kommunen. Den berørte nabo harklaget hos både os og Syddjurs Kommune. Der kører p.t. en forsikringssag.

#### Nedsivningsbassin, Sdr.Fælledvej, Auning

Bassinet fungererikke. Der tilledes ekstraordinært store vandmængder, og nedsivningspotentialeter

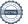

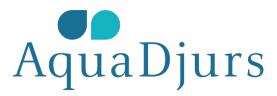

reduceret. Overløbet fra bassinet har betydet oversvømmelse af omfartsvejen,og et nærliggende hus var tæt på at blive oversvømmet. Der er etableret afværgeforanstaltningerog en permanent løsning er under afklaring med kommunen. Der er endviderefokus på ekstraordinært meget grundvand, der pumpes til bassinet fra AuningSvømmehal (permanent grundvandssænkning).

#### Overbelastet, separatspildevandssystem på Skødshoved (sommerhuse)

Spildevandssystemetløber over, når det regner – Skødshoved Badehotel har fået spildevand ikælderen i flere omgange. De er i gang med at sikre kælderen.

Overløbet skyldesmed stor sandsynlighed ulovlig tilledning af overfladevand opstrøms. Dette skalhåndteres i samarbejde med Syddjurs Kommune.

#### Overbelastet, separatspildevandssystem ved Følle Strand (sommerhuse)

Spildevandssystemetløber over, når det regner.

Overløbet skyldesmed stor sandsynlighed ulovlig tilledning af overfladevand opstrøms. Dette skalhåndteres i samarbejde med Syddjurs Kommune. Endvidere oversvømmes fleresommerhuse ved skybrud, hvilket giver overbelastning af vores kloaksystem, davandet via utætte brønde finder vej til kloaksystemet. Der er afholdt møde medgrundejerforeninger, og der pågår videre afklaringer. Udfordringerne har væretkendte i mange år og er komplekse.

#### Overbelastet, separatspildevandssystem ved Knebel

Spildevandssystemetløber over, når det regner. Overløbet ender i havet. Vi har orienteret kommunenog sikret rengøring.

Overløbet skyldesde store mængder uvedkommende vand i systemerne. Enten ulovlig tilledning afoverfladevand opstrøms eller indtrængende grundvand.

#### Oversvømmet boligområde, Vendehøj Hornslet

AquaDjurshar ikke regnvandshåndtering i området, men har accepteret anmodning fraSyddjurs Kommune om at anvende selskabets regnvandssystem til bortledning afvand fra området. Selskabet har ingen udgifter i den forbindelse.

## Oversvømmetsommerhusområde, Grenaa Strand

AquaDjurs har ikkeregnvandshåndtering i området, men deltager som sparringspartner i enarbejdsgruppe med grundejerforeningen, ekstern rådgiver og Norddjurs Kommune. Udfordringerne har været kendte i mange år, er komplekse og medføreroverbelastning af vores kloaksystem i området.

#### Digebrud, Allingåbro

Efter stortvandpres på digerne, der beskytter de lavtliggende områder i Allingåbro, opstodder "digebrud"/vandet fra Alling Å løb over diget.

AquaDjurs toginitiativ til afværgeforanstaltninger for at sikre installationer omkringhovedpumpestationen ved det gamle renseanlæg mod oversvømmelse samt sikrefortsat afledning af regnvand fra byen. De iværksatte tiltag virkede, og ingenboliger blev oversvømmet. Vores afledning til Randers havde normal drift.

Beredskabet komefterfølgende på banen og håndterede krisestyringen. Digelaget harefterfølgende midlertidigt sikret diget med sandsække.

Der henstår enstørre opgave med retablering og sikring af diget, der i dag varetages af etdigelag. Digelagets vedtægter foreskriver at diget skal holdes vedligeholdt ikote 2, mens diget i dag ligger med mangelfuld vedligeholdelse i kote 1,4 m. Den nærmere proces er indtil videre uafklaret.Bestyrelsen vil blive orienteret igen, når der er nyt i sagen.

#### Oversvømmet boligområde, Kappelgårdsparken, Rønde

Underkraftig regn strømmer store mængder vand fra området ovenfor byggemodningen nedi bebyggelsen og forårsager skade på ejendommene. AquaDjurs har ikke andel iløsningen, men følger processen for at samle læring til kommendebyggemodninger.

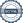

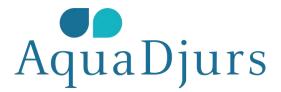

#### Femmøller Strandsommerhusområde

AquaDjurs har ikkeregnvandshåndtering i området. Udfordringerne har været kendte i mange år, erkomplekse og medfører overbelastning af vores kloaksystem i området, så flerehuse har problemer med at aflede spildevand i perioder. Der er endnu ikkeigangsat yderligere undersøgelser, der skal pågå i samarbejde med kommunen.

#### Skovsøen Fjellerupsommerhusområde

Høj grundvandsstand ogstort vandtryk har resulteret i en ødelagt pumpesump med deraf følgendegrundvandsbelastning. Pumpestationen er beliggende i området ved vandværket.

#### Trekanten, Grenaa -uvedkommende vand.

Der har i perioderværet store mængder uvedkommende vand i kloaksystemet i området, således atflere beboere har haft problemer med at aflede spildevand fra deres boliger. AquaDjurs har derfor foretaget overpumpning med midlertidige pumper for atsikre, at beboerne har kunnet aflede spildevand. De nærmere årsager er ikkeendeligt afklaret.

#### Strandsletten Gjerrild, sommerhusområde

AquaDjurs har ikkeregnvandshåndtering i området. Udfordringerne har været kendte i flere år, erkomplekse og medfører overbelastning af vores kloaksystem i området, så flerehuse har problemer med at aflede spildevand i perioder. Der er endnu ikkeigangsat yderligere undersøgelser, der skal pågå i samarbejde med kommunen.

Indstilling

Orienteringen tages til efterretning

# **Referat:**

Orienteringen blev taget til efterretning

Der udarbejdes et oplæg til de forestående dialogmøder med fagudvalgene i ejerkommunerne om at drøfte håndtering af fejlkoblinger/uvedkommende vand.

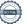

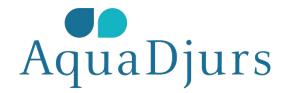

# 16.35 - 16.45. 2.8. Strukturplan renseanlæg, herunder udbygning af Fornæs renseanlæg

Sagsfremstilling

## Udviklingsplan FornæsRenseanlæg, status

Bestyrelsener løbende orienteret om udviklingsplanen for Fornæs Renseanlæg, der tagerafsæt i behov for håndtering af en øget industritilledning, centralisering afspildevandsstrukturen på Djursland, grøn omstilling samt forberedelse i forholdtil forventninger til fremtidens ændrede krav og rammebetingelser.

Udviklingsplanenrealiseres etapevis i takt med behovet og udviklingen:

- Fase I; Opgradering afslambehandlingsanlæg, industritilslutning samt grøn omstilling.
- Fase II; Kapacitetsudvidelse til centralisering.
- Fase III; Udviklingift. fremtidens ændrede krav.

Derer i maj måned 2023 indgået aftale med virksomheden Lallemand (De Danske Gærfabrikker)om rensning af industrispildevandet fra primo 2025 under forudsætning af denødvendige myndighedsgodkendelser. Baggrunds- og ansøgningsmateriale fra såvelvirksomheden som AquaDjurs er fremsendt til Norddjurs Kommune med en forventetbehandlingstid på minimum 10 måneder.

Projekterings-,myndigheds- og anlægsarbejderne for fase I foregår grundet tidsplanen fortilslutning af industrispildevandet i en parallel og successiv proces. Anlægsarbejderne blev påbegyndt medio 2023 med forventet opstart af indkøringaf slambehandlingsanlæg ultimo september måned 2024. Hovedparten afentrepriserne er kontraheret. En stor del er gået til lokale virksomheder påDjursland. Såvel tidsplan som økonomi for fase I følger forventningerne.

Iudviklingsplanen for Fornæs Renseanlæg indgår etablering af en ny og direkteadgangsvej fra Nordre Omfartsvej til renseanlægget. Norddjurs Kommune har primo2024 igangsat planlægningsarbejderne med forventet anlægsopstart eftersommerferien 2024.

Udviklingsplanen for FornæsRenseanlæg indgår som et tema på den planlagte strategidag for bestyrelsen ijuni måned 2024, hvor der bliver lejlighed til at gå mere i dybden med planerog visioner for renseanlægget.

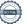

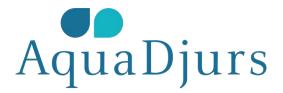

### Status på centraliseringsprojektet (afskæringenaf spildevand fra Syddjurs Kommune)

Centraliseringsprojektetarbejder ud fra det reviderede hovedtracé og forventes fortsat gennemført i trefaser.

Projektet gennemgår i øjeblikket den obligatoriskeVVM-proces. Processens omfang dikteres af myndighederne, og kravene hertil ermere omfattende end først forventet. Der skal bl.a. laves modeller og en rækkefeltundersøgelser. Nogle af feltundersøgelserne er desuden sæsonbestemte. Deøgede krav til VVM-processen vil komme til at påvirke økonomien, hvilket revurderesog forelægges bestyrelsen, når den endelige VVM-ramme er fastlagt.

Projekteringsopgaven af detafskærende system forventes udbudt i forlængelse af VVM-undersøgelsen, og vilbl.a. indbefatte endelig fastlæggelse af tracé, intelligent samstyring afpumpestationer og sparebassiner for at optimere ledningsdimensioner, pumpestationer m.m.

| Såvel udbygningen af FornæsRenseanlæg, s | som afskæringen  | af spildevandet fra | Syddjurs Kommune |
|------------------------------------------|------------------|---------------------|------------------|
| fremlægges løbendeog som tematisk emne   | på et senere bes | tyrelsesmøde.       |                  |

Indstilling

Orienteringen tages til efterretning

#### Referat:

Orienteringen blev taget til efterretning

# 16.45 - 16.50. 2.9. Kommunikation fra mødet

Kommunikation fra mødet i form af offentliggørelse af referat,samt evt. anden ekstern kommunikation drøftes.

## Referat:

Referatet offentliggøres.

#### 16.50.- 17.00. 2.10. Eventuelt

Der er pt. ingen punkter under eventuelt

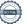

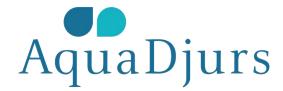

# **Referat:**

Kort orientering om vandforsyningen.

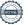

# Verifikation

Transaktion 09222115557512394733

# Dokument

# Referat Bestyrelsesmøde nr. 2 i AquaDjurs.docx

Hoveddokument

17 sider

Påbegyndt 2024-03-07 17:21:46 CET (+0100) af

BetterBoard E-sign Service (BES)

Færdiggjort 2024-03-19 21:02:26 CET (+0100)

# Initiativtager

# BetterBoard E-sign Service (BES)

BetterBoard ApS esign@betterboard.dk +4553540148

# Underskrivere

| Jørgen Ivar Brus Mikkelsen (JIBM)<br>jibr@syddjurs.dk<br>+4551925343<br>Signeret 2024-03-11 08:06:57 CET (+0100) | Benny Viggo Hammer (BVH)<br>bvh@norddjurs.dk<br>+4520598995<br>Signeret 2024-03-19 21:02:26 CET (+0100)          |  |
|----------------------------------------------------------------------------------------------------|----------------------------------------------------------------------------------------------------|--|
| Bjørn Jensen (BJ) bjjen@syddjurs.dk +4521692394 Signeret 2024-03-07 20:15:13 CET (+0100)                         | John Daugaard Hansen (JDH)<br>johndaugaard@get2net.dk<br>+4528295604<br>Signeret 2024-03-08 10:09:03 CET (+0100) |  |
| Kristina Rexen Hviid (KRH) Gjettermann@hotmail.com +4540158114 Signeret 2024-03-10 21:24:55 CET (+0100)          | Lars Erik Sørensen (LES) Lars_erik_soerensen@fastmail.fm +4520861619 Signeret 2024-03-07 21:31:18 CET (+0100)    |  |
| Ulf Baldrian Kudsk Harbo (UBKH)<br>ubkh@norddjurs.dk<br>+4561651383<br>Signeret 2024-03-07 18:17:22 CET (+0100)  | Jan Baarup Jensen (JBJ)<br>janbaarup@privat.dk<br>+4528950031<br>Signeret 2024-03-14 20:33:43 CET (+0100)        |  |
| Bjarne Bøhl Pedersen (BBP) bbp@hotmail.dk +4520410696 Signeret 2024-03-07 17:37:00 CET (+0100)                   | Jørgen Andersen (JA)<br>ja@jaconsult-dk.dk<br>+4586487740<br>Signeret 2024-03-07 21:03:29 CET (+0100)            |  |
| Brian Pedersen (BP) brp@aquadjurs.dk +4524889721 Signeret 2024-03-13 14:51:12 CET (+0100)                        | Klaus Helweg (KH)<br>khe@aquadjurs.dk<br>+4524889728<br>Signeret 2024-03-19 14:30:43 CET (+0100)                 |  |

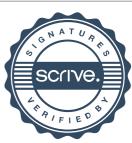

# Verifikation

Transaktion 09222115557512394733

Kåre Christensen (KC)

kc@aquadjurs.dk +4530708508

Signeret 2024-03-10 11:58:33 CET (+0100)

Peter Mikkelsen (PM)

pm@aquadjurs.dk +4540456029

Signeret 2024-03-08 12:43:35 CET (+0100)

Denne verificering blev udstedt af Scrive. Information med kursiv er sikkert verificeret af Scrive. For mere information/bevismateriale om dette dokument se de skjulte vedhæftede filer. Brug en PDF-læser såsom Adobe Reader, der kan vise skjulte vedhæftede filer, for at se vedhæftede filer. Vær opmærksom på, at hvis dokumentet udskrives, kan integriteten af en sådan udskrevet kopi ikke verificeres i henhold til nedenstående, og at en grundlæggende udskrift vil mangle indholdet af de skjulte vedhæftede filer. Den digitale signatur (elektronisk segl) sikrer, at integriteten af dette dokument, inklusive de skjulte vedhæftede filer, kan bevises matematisk og uafhængigt af Scrive. For at gøre det mere bekvemmeligt leverer Scrive også en service, der giver dig mulighed for automatisk at verificere dokumentets integritet på: https://scrive.com/verify

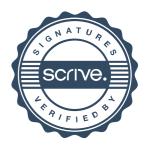